#### **When you have a hammer, everything looks like a nail**

**Checkpoint/restart in Slurm**

Manuel Rodríguez, J.A. Moríñigo, R. Mayo-García

CIEMAT. Madrid, Spain

## **Outline**

- <sup>o</sup> What have we done?
- <sup>o</sup> How have we done it?
- <sup>o</sup> New cluster capabilities through Checkpoint/ Restart

### **What have we done?**

- o Provide support for DMTCP checkpoint library in Slurm
- $\circ$  Explore the functionalities of Slurm that get a boost with this new capabilities
- <sup>o</sup> Create some new cool tools

## **Background: checkpoint/restart**

- <sup>o</sup> Checkpoint/restart: being able to save the status of a running job and restart it somewhere else
- <sup>o</sup> Why is it useful/important?
	- Straightforward answer: provide fault tolerance
	- Not so straightforward usage: take scheduling decisions on running jobs.
		- Interrupt a running job and continue it in the future
		- Move a job from a particular resource to another

## **Software Stack**

- <sup>o</sup> Resource Manager: Slurm
	- (hopefully no need to describe)
- <sup>o</sup> Checkpoint library: DMTCP
	- No need to recompile: useful for legacy & proprietary applications
	- User-level
	- Support for MPI and OpenMP
	- Robust and reliable
- <sup>o</sup> MPI: tested with mvapich2 and OpenMPI
	- Any should work

## **How have we done it?**

<sup>o</sup> Create a DMTCP driver

- <sup>o</sup> Modify Slurm to provide some required new functionalities related to access to information
- $\circ$  Explore how to use C/R on different ways
	- Existing scheduling algorithms
	- Design of new ones
	- Implementation of new tools

## **DMTCP Driver**

- o Analog to the existing ones, such as BLCR
- o Only checkpoints sbatch
- Add "--with-dmtcp=<path>" flags on compilation, "--no-dmtcp" to sbatch
- <sup>o</sup> Some (questionable) decisions
	- Checkpoint images are deleted after successful execution
	- Saves all content of TMPDIR owned by job user
	- DMTCP support is enabled by default.

## **Slurm modifications**

- <sup>o</sup> Spank
	- New parameter S\_JOB\_CHECKPOINT\_DIR so spank\_get\_item returns checkpoint folder
	- Creation of spank\_set\_item to modify parameters of the job.
		- At this moment, only "S\_JOB\_ARGV"
- <sup>o</sup> Preemption (node\_scheduler.c):
	- correction of a couple of bugs related to job preemption with checkpoint

## **New cluster capabilities through Checkpoint/ Restart**

- <sup>o</sup> Job Preemption
- <sup>o</sup> Eternal jobs
- <sup>o</sup> New Scheduling algorithm
- o Job migration for cluster maintenance

## **Job Preemption**

- $\circ$  Basic idea: when a job with high priority comes in, any job with lower priority gets temporarily out of the way
- <sup>o</sup> Already existed, but was pretty limited as there was no universal checkpoint/restart library
- <sup>o</sup> A simple approach:
	- 2 job queues in Slurm: high priority and low priority
	- Configure Slurm to use CHECKPOINT to remove jobs
	- Jobs are restarted in any resource, not on the one they were originally running

#### **Use case: multi-tenant cluster**

- o My group owns a small cluster for scientific experiments
- o Users groups with time-sensitive tasks prefer to own their own hardware
- o Problems: administration issues, low usage
- o Solution we are starting to implement
	- instead of buying machines, they give us the money :)
	- we get a set of nodes for our cluster that they "own"
	- their jobs have high priority + preemption on their nodes, low priority in the rest of the cluster
	- they have access to a wider set of resources with no drawbacks

## **Eternal jobs**

- <sup>o</sup> Born from a discussion with Berkeley Lab. Credit goes to Douglas Jacobsen
- <sup>o</sup> Idea: very low priority jobs with a really long execution time
- <sup>o</sup> Process
	- When the cluster is not fully used, their execution is started
	- When a job with normal priority comes, they are checkpointed and put back in the queue
- o Pros: full usage of the cluster, satisfy demands of intensive users
- o Cons: their execution can take very long. Only suitable for certain situations

## **New scheduling algorithms using C/R**

o We are now able to move running tasks to different places.

 $\circ$  "Dummy" prototype already implemented: all the technical problems are solved

- <sup>o</sup> Now we are exploring how to use this to increase performance and/or reduce energy consumption
	- Looks promising, but no results to be presented yet

## **Tool for system management: smigrate**

 $\circ$  Scenario: you have to update whatever in a node, but there is a job running there. Even marking the node as "DRAINING", it might take hours or days before the job ends.

- o Our tool: mark node as "DRAINING", checkpoint running jobs, move them somewhere else
	- $\circ$  flags for some decisions: what should we do with parallel jobs? and with non-checkpointable ones?

<sup>o</sup> Already implemented and working fine :)

## **Discussion, issues, and random thoughts**

- o Worst case scenario on preemption: low priority jobs spending their entire time being restarted/preempted because there are higher priority jobs entering the queue at an unfavorable interval
	- Minimal time that a job can run without being preempted again?
- <sup>o</sup> TMPDIR
	- Saving it takes too long, not saving it leads to information loss
		- Approach 1: TMPDIR for every job, with prolog/epilog scripts
		- Approach 2: only save information of job owner

## **Discussion, issues, and random thoughts (2)**

- <sup>o</sup> Containers and statically linked applications are not supported by DMTCP, but CRIU does support them
	- We created a plugin to support CRIU in Slurm
	- We created another one that uses CRIU or DMTCP depending on the kind of job,
	- This all looks like over-engineering
	- Current solution is just waiting for DMTCP team to add support

- o In preemption, jobs with checkpoint=disabled just get cancelled.
	- Do we want that, or to leave them running and just preempt those with checkpoint support?

# Take a look!

## https://github.com/supermanue/slurm

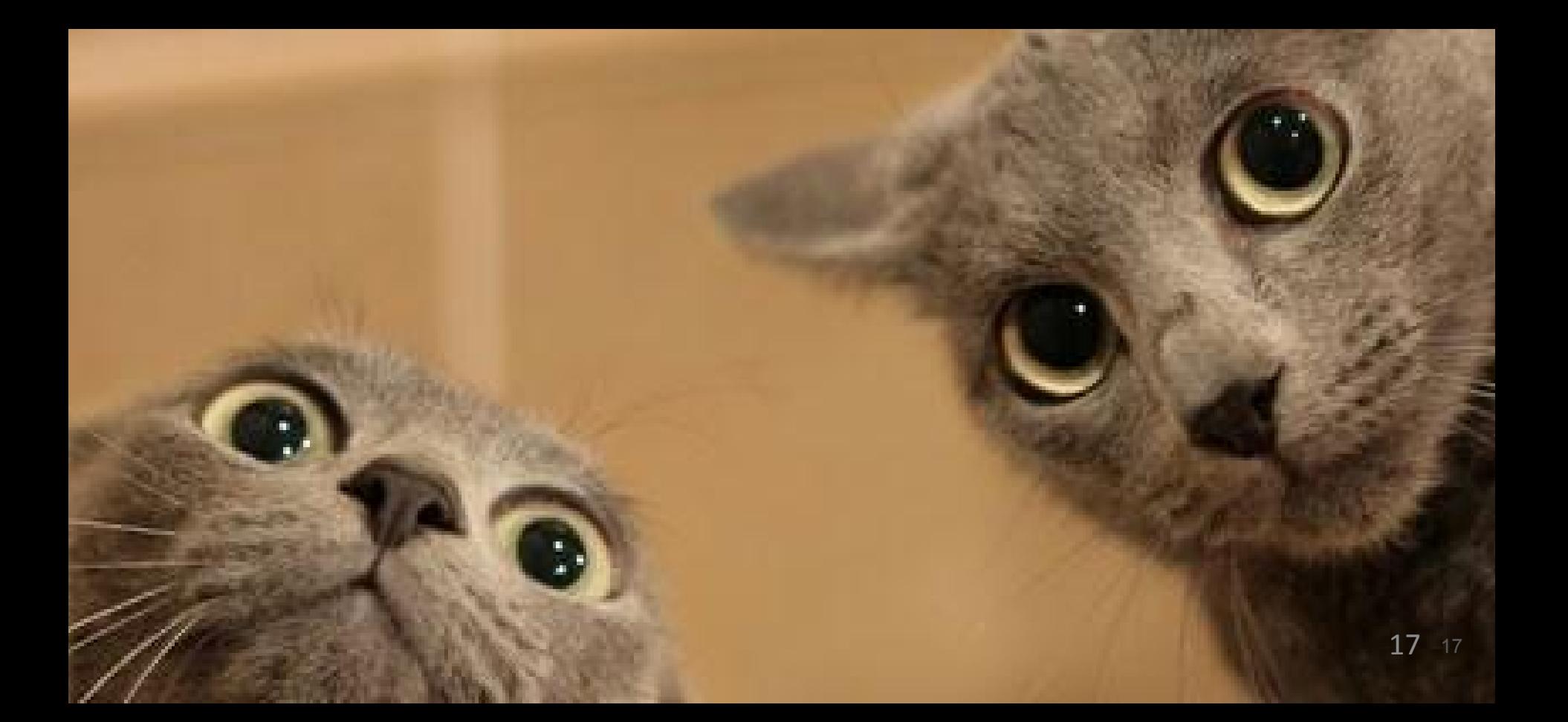

## **Thanks & Acknowledgements**

- o DMTCP team worked a lot on this integration
- <sup>o</sup> Slurm mailing list
- o Ulf and Maik from Technische Universität Dresden
- <sup>o</sup> Funding:
	- COST Action NESUS (IC1305)
	- CODEC2 (TIN2015-63562-R)
	- EU H2020 project HPC4E (grant agreement n 689772)

## **Questions?**